## **Approving Working Time Instructions-Quick Reference Guide**

Timekeepers can approve and/or enter hours for the non-exempt employees in the department, if needed. Your responsibility as a department Timekeeper is to make sure that all non-exempt hours have been approved by the weekly payroll deadline, which is typically at noon on Tuesdays for the previous pay period (which runs from Monday-Sunday). You would also serve as an emergency back-up to Managers who are not able to approve time on time. This instruction guide explains how you can approve hours for the weekly-paid employees in your department using the CATS\_APPR\_LITE transaction.

**BOSTON UNIVERSITY** 

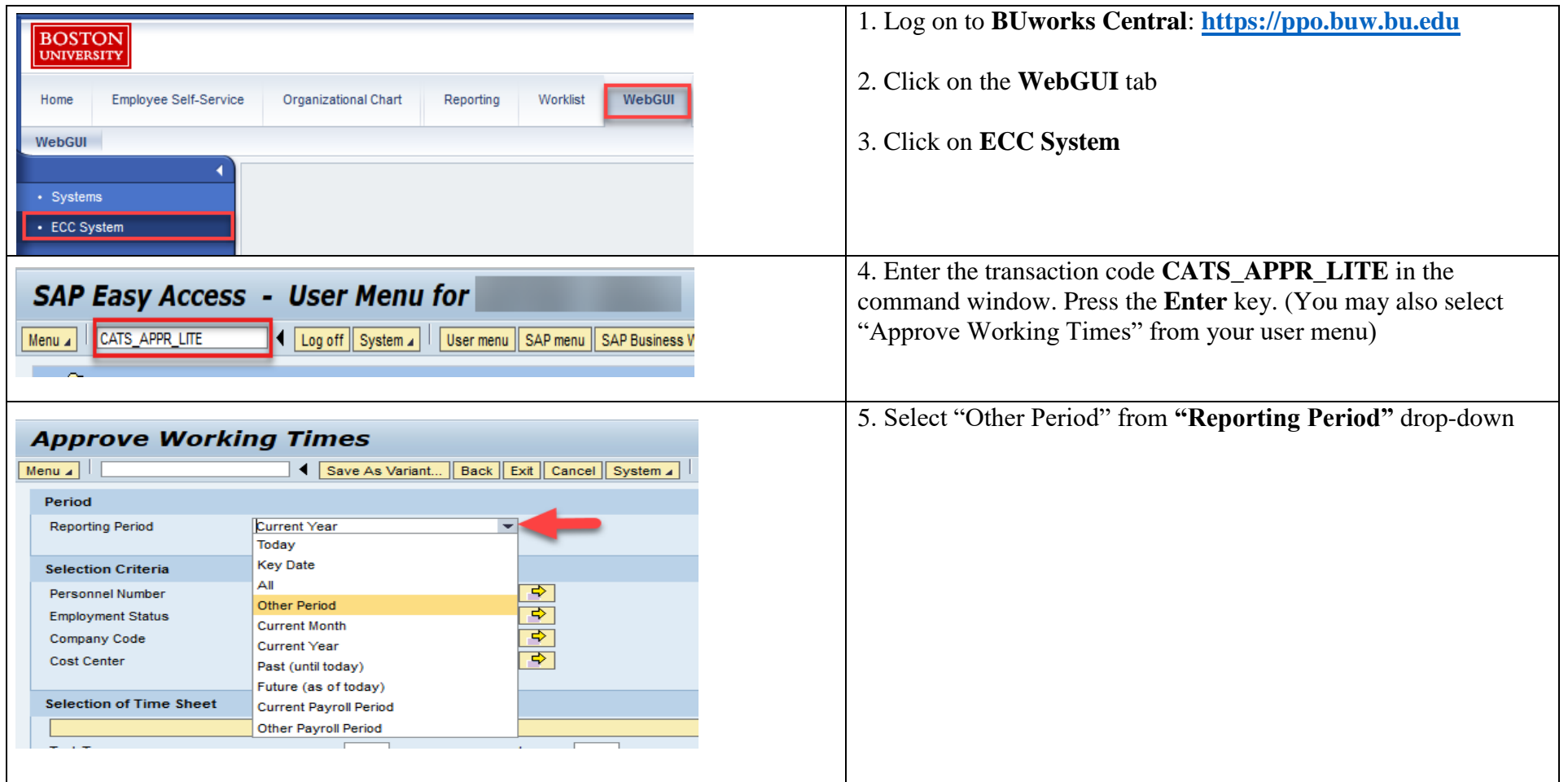

## BOSTON<br>UNIVERSITY

## **Approving Working Time Instructions-Quick Reference Guide**

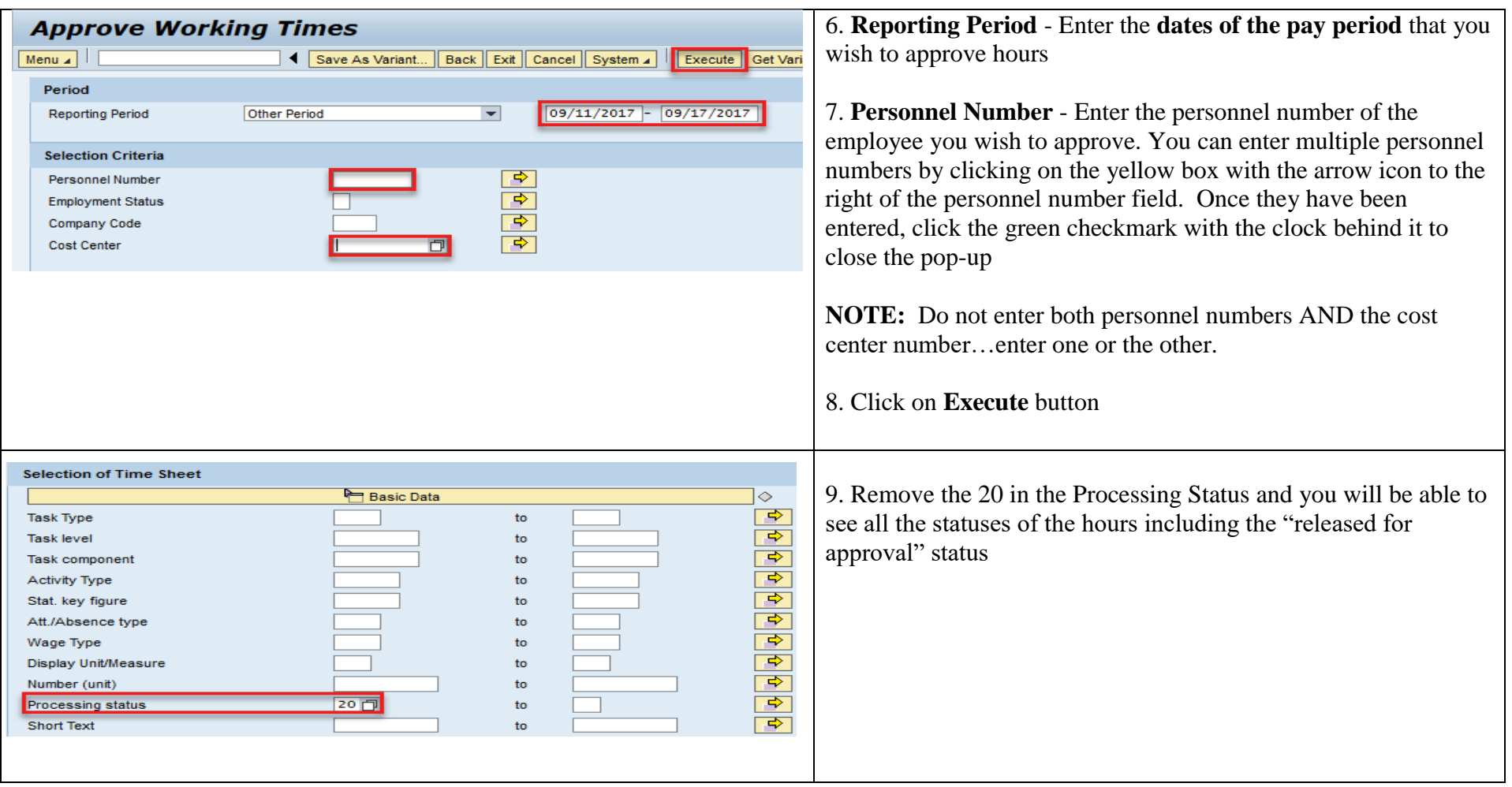

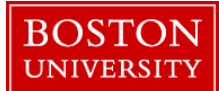

## **Approving Working Time Instructions-Quick Reference Guide**

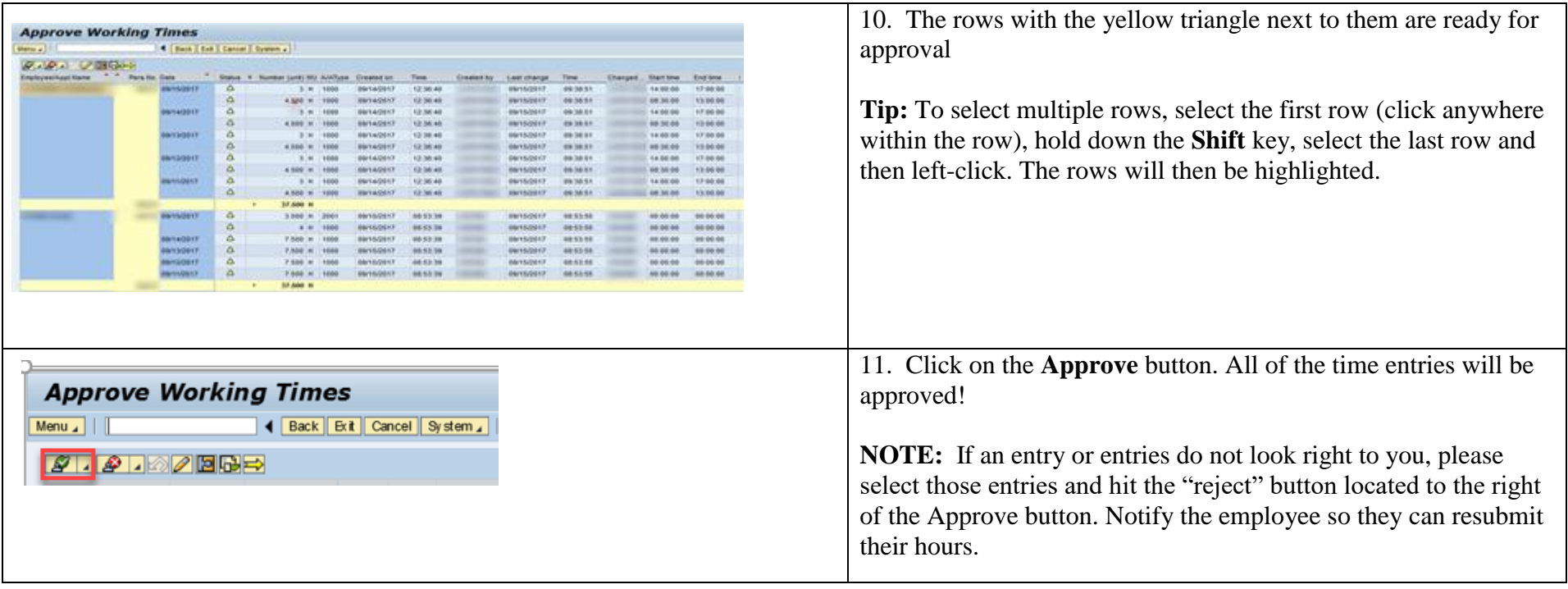